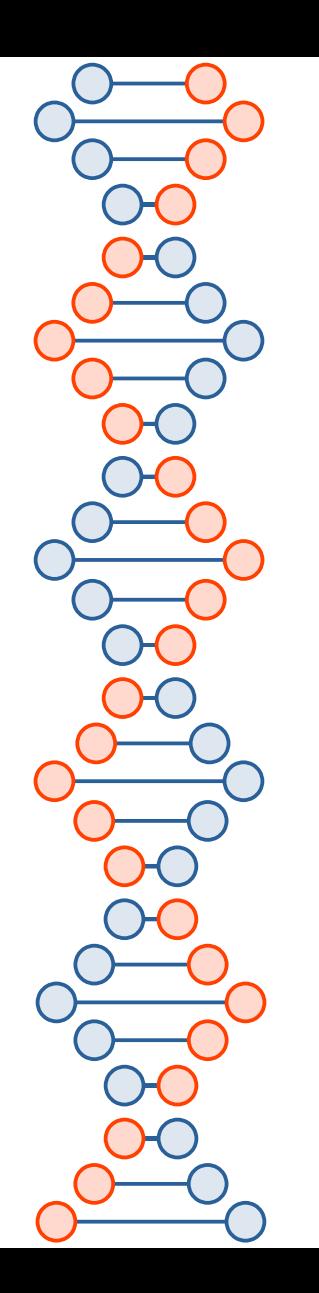

### Signals and Event-Based I/O

CSE 536 Spring 2024 jedimaestro@asu.edu

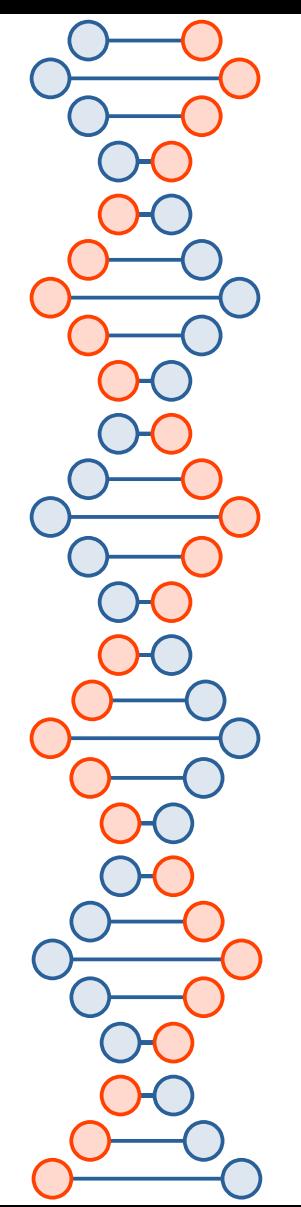

# Why Event-Based I/O?

- Multithreading can lead to a lot of errors, complexity
- Blocking is bad for performance
	- Blocking means your process is put in a wait queue because of a system call you made, basically

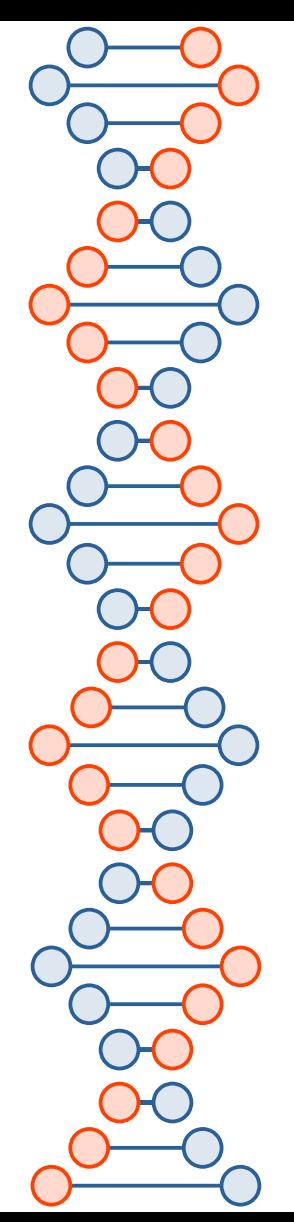

## **Outline**

- UNIX signals
- poll and ppoll()
- select() and pselect()
- epoll()
- kqueue()

File Machine View Input Devices Help

iedi@server:~\$ cat mysignals.c  $\#$ include <stdio.h> #include <stdlib.h> #include <signal.h>

void sig\_handler(int signum)

printf("Received signal %d\n", signum);

void other\_sig\_handler(int signum)

printf("Got signal %d\n", signum);

int main()

signal(SIGINT, sig\_handler); signal(SIGUSR1, sig\_handler); signal(SIGUSR2, other\_sig\_handler); signal(SIGFPE, other\_sig\_handler); while $(1)$ ; return 0;

jedi@server:~\$ gcc mysignals.c –o mysignals jedi@server:~\$ .⁄mysignals Received signal 2 Received signal 10 Got signal 12 Got signal 8 jedi@server:~\$ \_

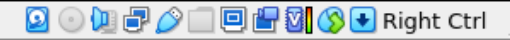

 $\boldsymbol{\mathsf{x}}$ 

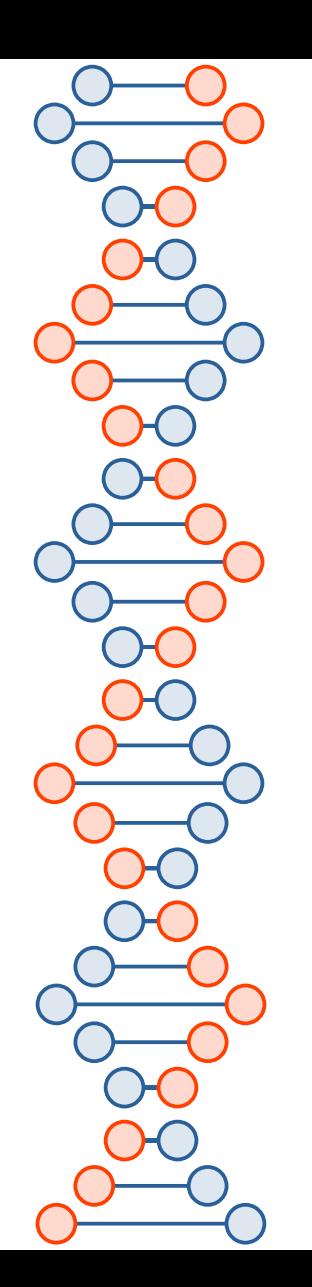

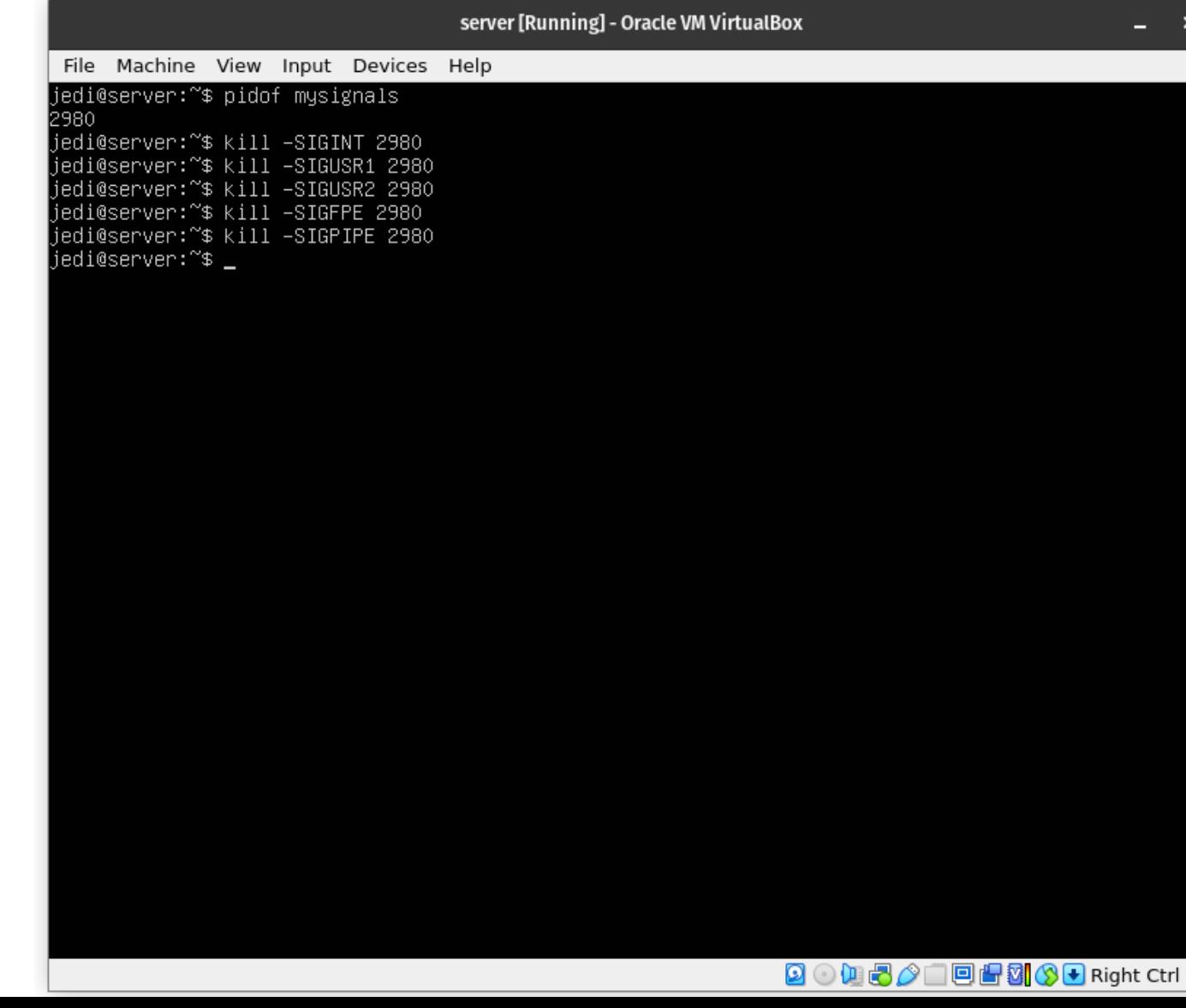

 $\boldsymbol{\mathsf{x}}$ 

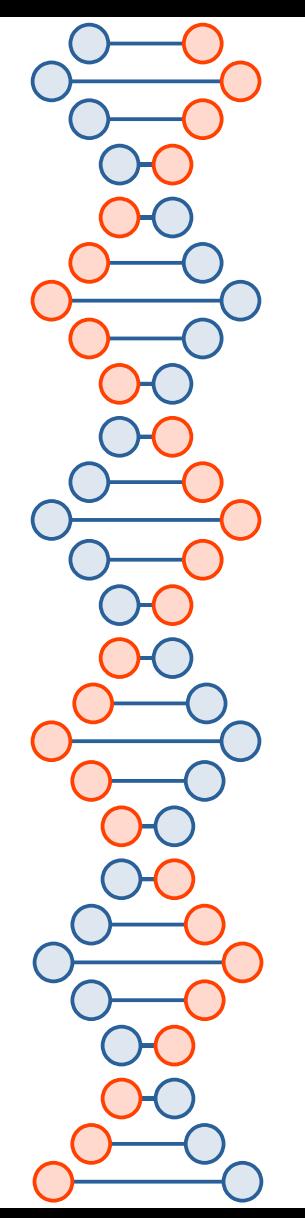

# poll()

- Wait for one or more file descriptors to become ready for use
- **Positives** 
	- POSIX (Portable Operating System Interface, from IEEE)
		- can be used on Linux, BSD flavors, *etc.*
- **Negatives** 
	- Does not scale to many file descriptors

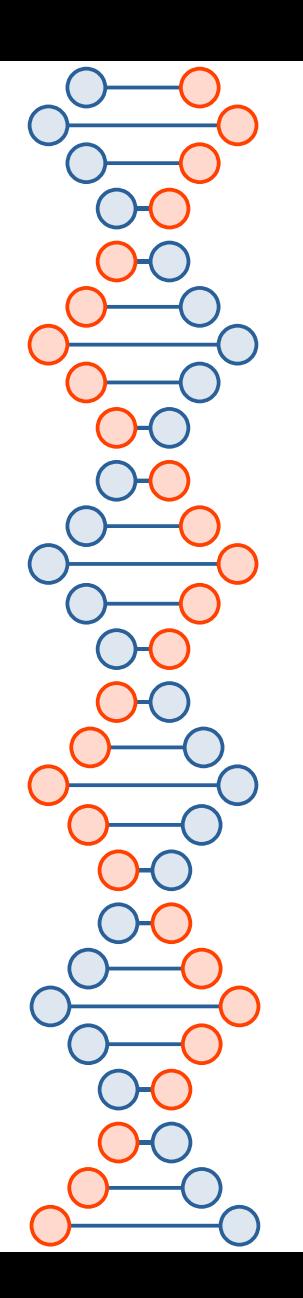

### https://github.com/raoulmillais/linux-system-programming/blob/master/src/poll-example.c

#include <stdio.h> #include <unistd.h> #include <sys/poll.h>

#define TIMEOUT 5

int main (void)

₹

struct pollfd fds[2]; int ret;

/\* watch stdin for input \*/  $fds[0]$ . $fd = STDIN$  FILENO;  $fds[0]$ .events = POLLIN;

/\* watch stdout for ability to write \*/  $fds[1].fd = STDOUT_FILENO;$  $fds[1].events = POLLOW;$ 

ret =  $pol(fds, 2, TIMEOUT * 1000);$ 

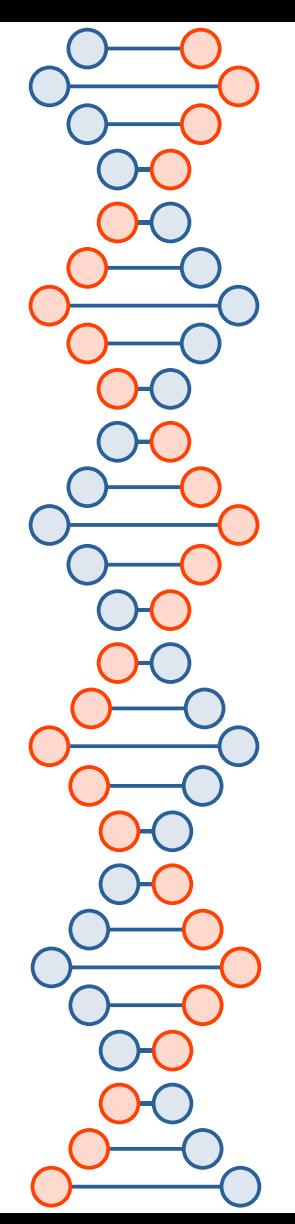

# ppoll()

- A race condition can occur if there are any signal handlers registered, ppoll() atomically handles signals, applies a sigmask, and saves new incoming signals to the end
- More details below in description of pselect()

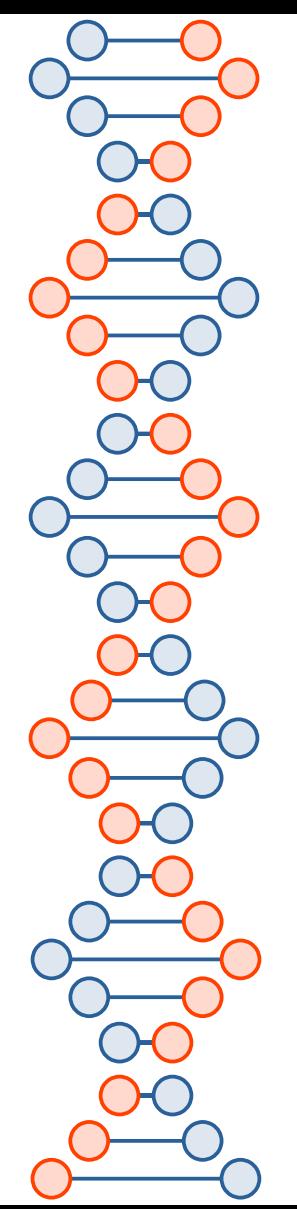

## select()

• Like poll(), but older and clunkier

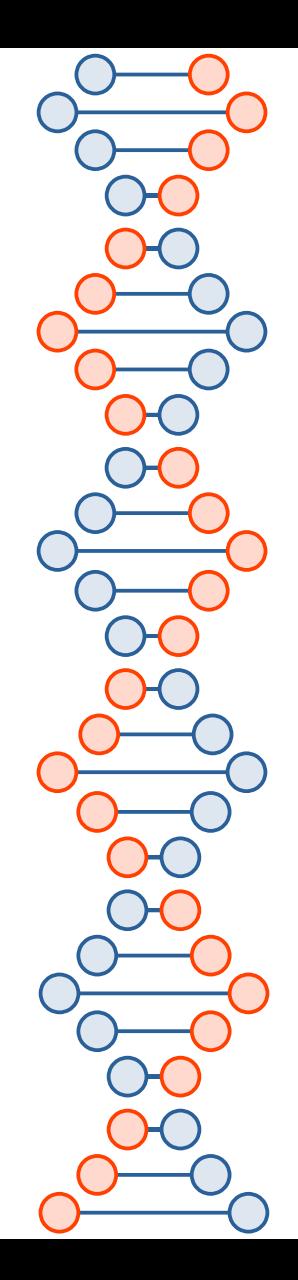

 $Q =$ 

int select(int nfds. fd set \*readfds. fd set \*writefds. fd\_set \*exceptfds, struct timeval \*timeout);

```
void FD_CLR(int fd, fd_set *set);
int FD ISSET(int fd, fd set *set);
void FD_SET(int fd, fd set *set);
void FD_ZERO(fd_set *set);
```
int pselect(int nfds. fd set \*readfds. fd set \*writefds. fd\_set \*exceptfds, const struct timespec \*timeout, const sigset\_t \*sigmask);

Feature Test Macro Requirements for glibc (see feature test macros(7)):

 $pselect():$  POSIX C SOURCE >= 200112L

#### **DESCRIPTION**

o.

select() allows a program to monitor multiple file descriptors, waiting until one or more of the file descriptors become "ready" for some class of I/O operation (e.g., input possible). A file descriptor is considered ready if it is possible to perform a corresponding I/O operation  $(e.g., read(2), or a sufficiently small write(2))$  without blocking.

select() can monitor only file descriptors numbers that are less than FD\_SETSIZE;  $pol1(2)$  and  $epol1(7)$  do not have this limitation. See BUGS.

Manual page select(2) line 9 (press h for help or q to quit)

 $\circ$  =

#### pselect()

The pselect() system call allows an application to safely wait until either a file descriptor becomes ready or until a signal is caught.

The operation of  $select()$  and  $predict()$  is identical, other than these three differences:

- select() uses a timeout that is a struct timeval (with seconds and microseconds), while pselect() uses a struct timespec (with seconds and nanoseconds).
- select() may update the timeout argument to indicate how much time was left. pselect() does not change this argument.
- select() has no sigmask argument, and behaves as pselect() called with NULL sigmask.

sigmask is a pointer to a signal mask (see  $signrocmask(2))$ ; if it is not NULL, then pselect() first replaces the current signal mask by the one pointed to by sigmask, then does the "select" function, and then restores the original signal mask. (If sigmask is NULL, the signal mask is not modified during the pselect() call.)

Other than the difference in the precision of the timeout argument, the following pselect() call:

ready = pselect(nfds, &readfds, &writefds, &exceptfds, Manual page select(2) line 132 (press h for help or q to quit)

Other than the difference in the precision of the timeout argument, the following pselect() call:

ready = pselect(nfds, &readfds, &writefds, &exceptfds, timeout, &sigmask);

is equivalent to atomically executing the following calls:

sigset t origmask:

pthread sigmask(SIG SETMASK, & sigmask, & origmask); ready = select(nfds, &readfds, &writefds, &exceptfds, timeout); pthread sigmask(SIG SETMASK, &origmask, NULL);

The reason that pselect() is needed is that if one wants to wait for either a signal or for a file descriptor to become ready, then an atomic test is needed to prevent race conditions. (Suppose the signal handler sets a global flag and returns. Then a test of this global flag followed by a call of select() could hang indefinitely if the signal arrived just after the test but just before the call. By contrast, pselect() allows one to first block signals, handle the signals that have come in, then call pselect() with the desired sigmask, avoiding the race.)

#### The timeout

The  $timeout$  argument for  $select()$  is a structure of the following type:</u> Manual page select(2) line 154 (press h for help or q to quit)

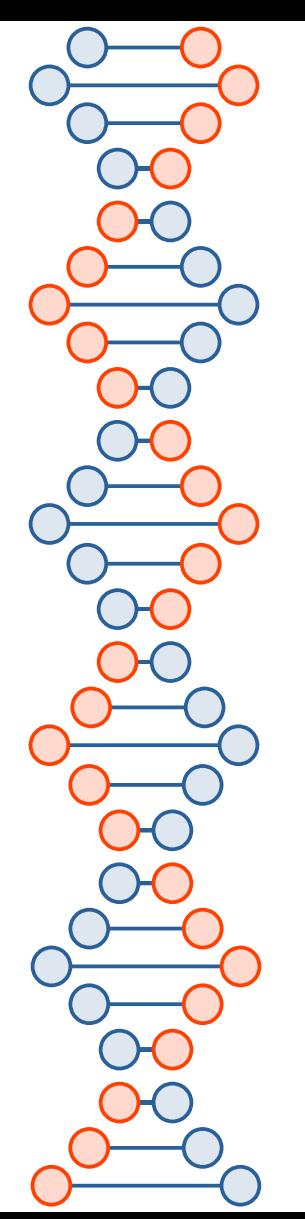

# epoll()

- Negatives
	- Not POSIX, Linux-specific
	- Slightly more complex to use than poll()
- Positives

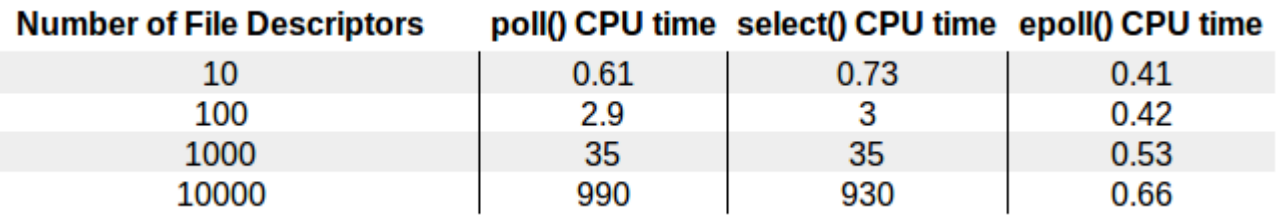

The Linux Programming Interface, section 63.4.5 <https://suchprogramming.com/epoll-in-3-easy-steps/>

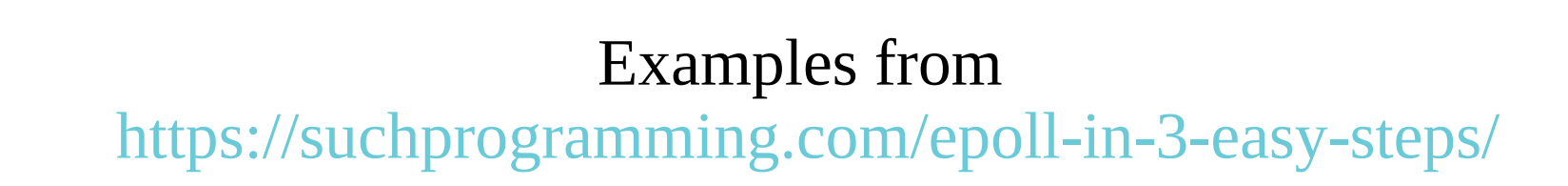

...

### Step 1: Create epoll file descriptor

First I'll go through the process of just creating and closing an epoll instance.

```
#include <stdio.h> // for fprintf()
#include <unistd.h> // for close()
#include <sys/epoll.h> // for epoll create1()
int main()int epoll fd = epoll create1(0);if (epoll fd == -1) {
                fprintf(stderr, "Failed to create epoll file descriptor\n");
                return 1;if (close(epoll fd)) {
                fprintf(stderr, "Failed to close epoll file descriptor\n");
                return 1;return 0;
```
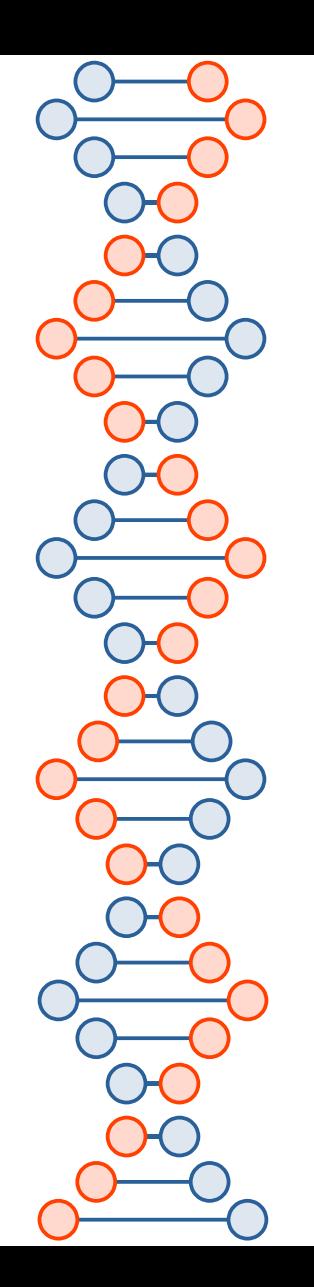

### Step 2: Add file descriptors for epoll to watch

The next thing to do is tell epoll what file descriptors to watch and what kinds of events to watch for. In this example I'll use one of my favorite file descriptors in Linux, good ol' file descriptor 0 (also known as Standard Input).

```
#include <stdio.h>
#include <unistd.h> // for close()
#include <sys/epoll.h> // for epoll create1(), epoll ctl(), struct epoll event
int main()
€
        struct epoll event event;
        int epoll fd = \text{epoll} \text{ created}(0);
        if (epoll fd == -1) {
                 fprintf(stderr, "Failed to create epoll file descriptor\n");
                 return 1;
        event.event = EPOLLIN:event.data.fd = 0;
        if (epoll ctl(epoll fd, EPOLL CTL ADD, 0, &event)) {
                 fprintf(stderr, "Failed to add file descriptor to epoll\n");
                 close(epoll fd);
                 return 1;
        <sup>}</sup>
        if (close(epoll fd)) {
                 fprintf(stderr, "Failed to close epoll file descriptor\n");
                 return 1;
        return 0;
```
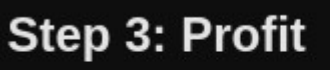

That's right! We're almost there. Now let epoll do it's magic.

while (running) {  $print(f("\\nPolling for input...\\n")$ ; event count =  $epoll wait(epoll fd, events, MAX EVENTS, 30000);$ printf("%d ready events\n", event count); for  $(i = 0; i <$  event count;  $i++)$  { printf("Reading file descriptor '%d' -- ", events[i].data.fo bytes read =  $read(events[i].data.fd, read buffer, READ SIZE)$ printf("%zd bytes read.\n", bytes read); read buffer[bytes read] =  $\sqrt{0}$ ; printf("Read '%s'\n", read buffer);

> $if (!stromcmp(read buffer, "stop\n", 5))$ running =  $\theta$ ;

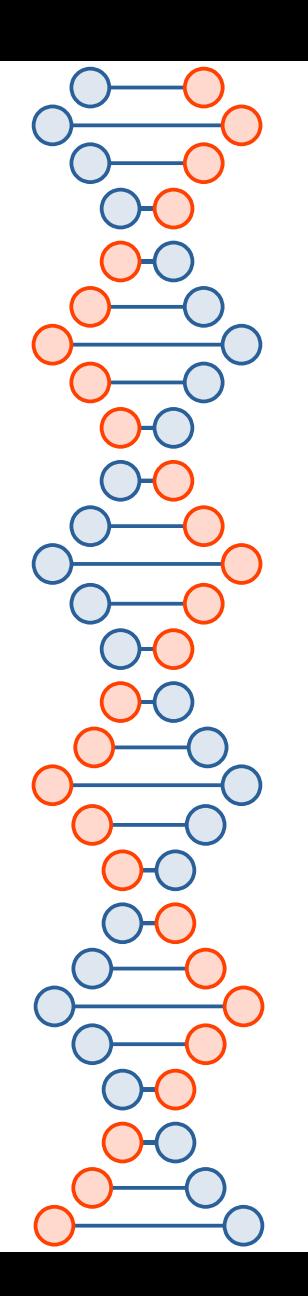

## Why is epoll() faster?

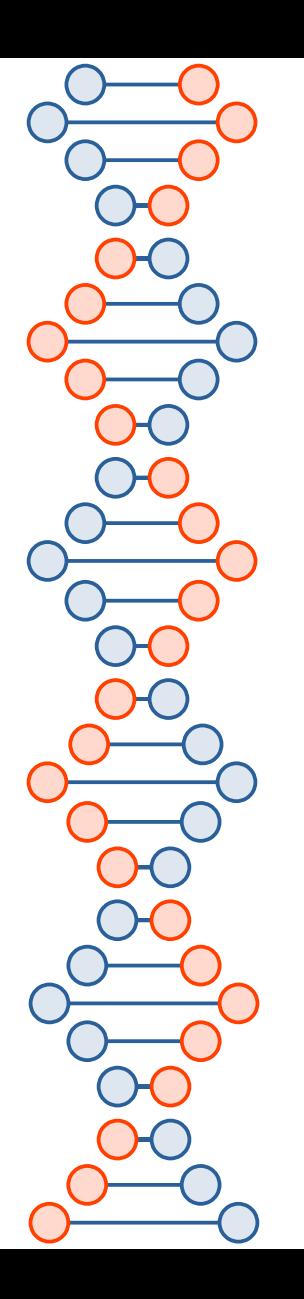

### [https://en.wikipedia.org/wiki/Red%E2%80%93black\\_tree](https://en.wikipedia.org/wiki/Red%E2%80%93black_tree)

**Red-black tree Type Tree** Invented 1978 Invented Leonidas J. Guibas and Robert by Sedgewick **Complexities in big O notation Space complexity**  $O(n)$ **Space Time complexity Function Amortized Worst Case**  $O(\log n)^{[1]}$  $O(\log n)^{[1]}$ **Search**  $O(1)^{[2]}$  $O(\log n)^{[1]}$ **Insert**  $O(1)^{[2]}$  $O(\log n)^{[1]}$ **Delete** 

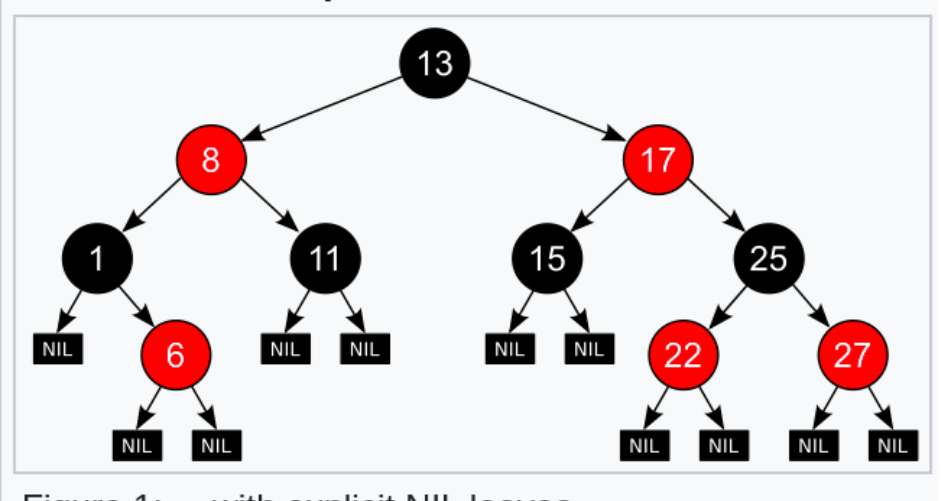

Figure 1: ... with explicit NIL leaves

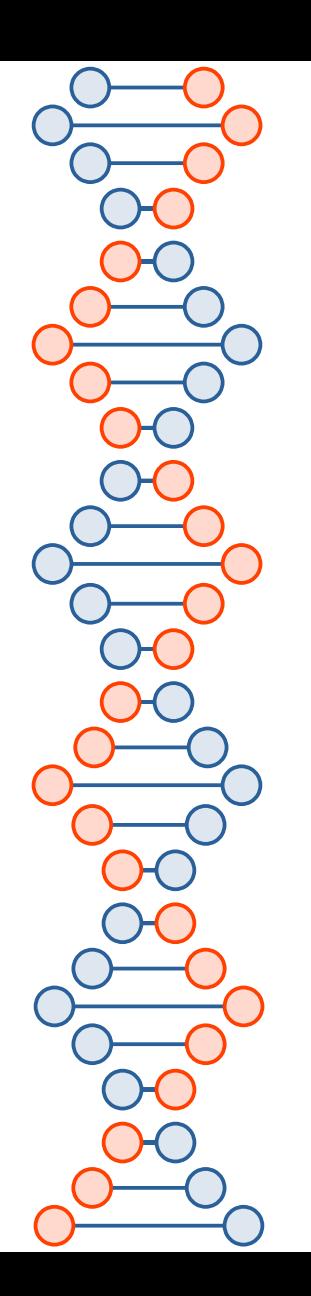

### Edge- *vs.* level-triggered?

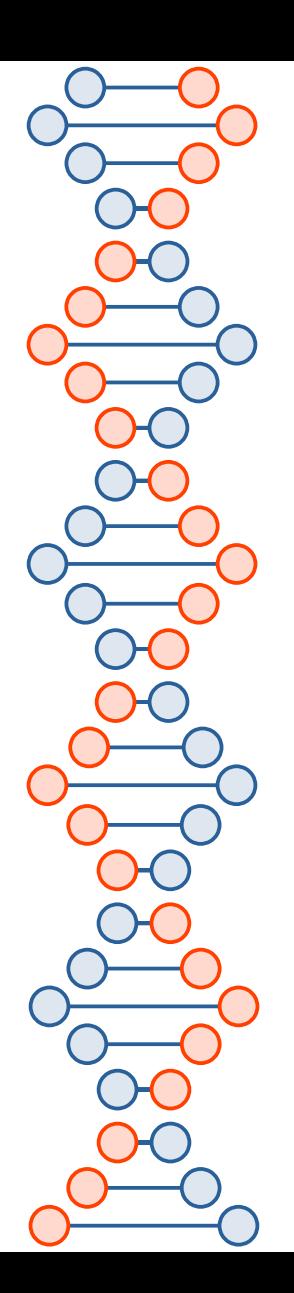

### iedi@tortuga:~

Level-triggered and edge-triggered

The epoll event distribution interface is able to behave both as edge-triggered (ET) and as level-triggered (LT). The difference between the two mechanisms can be described as follows. Suppose that this scenario happens:

- 1. The file descriptor that represents the read side of a pipe (rfd) is registered on the epoll instance.
- 2. A pipe writer writes 2 kB of data on the write side of the pipe.
- 3. A call to epoll\_wait(2) is done that will return rfd as a ready file descriptor.
- 4. The pipe reader reads 1 kB of data from rfd.
- 5. A call to  $epoll_wait(2)$  is done.

If the rfd file descriptor has been added to the epoll interface using the **EPOLLET** (edge-triggered) flag, the call to  $epoll_matrix(2)$  done in step 5 will probably hang despite the available data still present in the file input buffer; meanwhile the remote peer might be expecting a response based on the data it already sent. The reason for this is that edge-triggered mode delivers events only when changes occur on the monitored file descriptor. So, in step 5 the caller might end up waiting for some data that is already present inside the input buffer. In the above example, an event on rfd will be generated because of the write done in 2 and the event is consumed in 3. Since the read operation done in 4 does not consume the whole buffer data, Manual page epoll(7) line 42 (press h for help or q to quit)

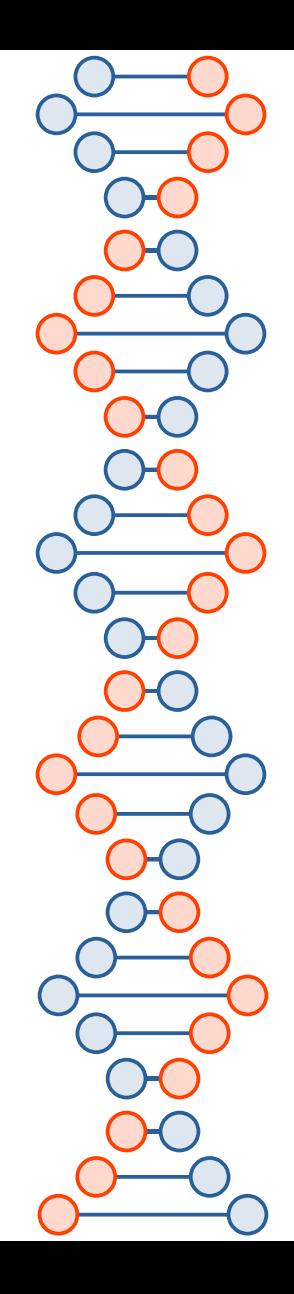

#### 5. A call to  $epoll_wait(2)$  is done.

If the rfd file descriptor has been added to the epoll interface using the **EPOLLET** (edge-triggered) flag, the call to **epoll wait**(2) done in step 5 will probably hang despite the available data still present in the file input buffer; meanwhile the remote peer might be expecting a response based on the data it already sent. The reason for this is that edge-triggered mode delivers events only when changes occur on the monitored file descriptor. So, in step 5 the caller might end up waiting for some data that is already present inside the input buffer. In the above example, an event on rfd will be generated because of the write done in 2 and the event is consumed in 3. Since the read operation done in 4 does not consume the whole buffer data, the call to  $epoll wait(2)$  done in step 5 might block indefinitely.

An application that employs the EPOLLET flag should use nonblocking file descriptors to avoid having a blocking read or write starve a task that is handling multiple file descriptors. The suggested way to use epoll as an edge-triggered (EPOLLET) interface is as follows:

a) with nonblocking file descriptors; and

b) by waiting for an event only after  $read(2)$  or  $write(2)$  return  $EAGAIN.$ 

By contrast, when used as a level-triggered interface (the default, when **EPOLLET** is not specified), epoll is simply a faster  $pol1(2)$ , and can be used wherever the latter is used since it shares the same semantics.

Manual page epoll(7) line 57 (press h for help or q to quit)

 $Q =$ 

Since even with edge-triggered epoll, multiple events can be generated upon receipt of multiple chunks of data, the caller has the option to specify the **EPOLLONESHOT** flag, to tell epoll to disable the associated file descriptor after the receipt of an event with epoll wait(2). When the EPOLLONESHOT flag is specified, it is the caller's responsibility to rearm the file descriptor using epoll ctl(2) with EPOLL CTL MOD.

If multiple threads (or processes, if child processes have inherited the epoll file descriptor across fork(2)) are blocked in epoll\_wait(2) waiting on the same epoll file descriptor and a file descriptor in the interest list that is marked for edge-triggered (EPOLLET) notification becomes ready, just one of the threads (or processes) is awoken from epoll wait(2). This provides a useful optimization for avoiding "thundering herd" wake-ups in some scenarios.

#### Interaction with autosleep

If the system is in **autosleep** mode via /sys/power/autosleep and an event happens which wakes the device from sleep, the device driver will keep the device awake only until that event is queued. To keep the device awake until the event has been processed, it is necessary to use the epoll\_ctl(2) EPOLLWAKEUP flag.

When the EPOLLWAKEUP flag is set in the events field for a struct epoll event, the system will be kept awake from the moment the event is queued, through the epoll\_wait(2) call which returns the event until the subsequent **epoll\_wait**(2) call. If the event should keep the system awake Manual page epoll(7) line 83 (press h for help or q to quit)

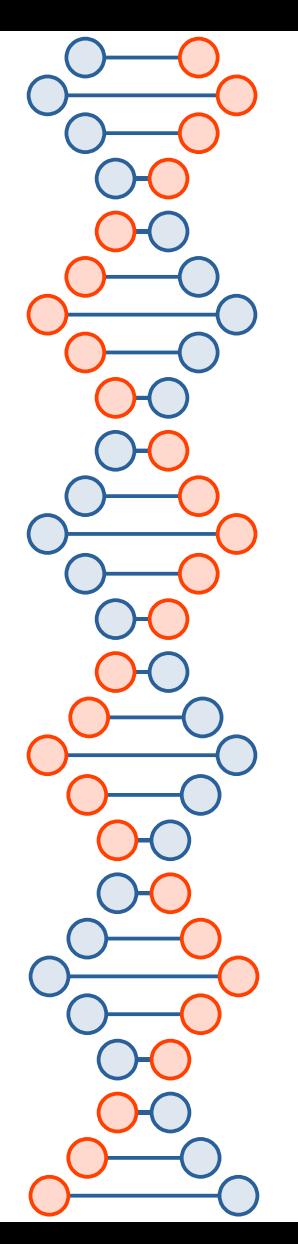

[https://en.wikipedia.org/wiki/Thundering\\_herd\\_problem](https://en.wikipedia.org/wiki/Thundering_herd_problem)

● "In computer science, the thundering herd problem occurs when a large number of processes or threads waiting for an event are awoken when that event occurs, but only one process is able to handle the event. When the processes wake up, they will each try to handle the event, but only one will win. All processes will compete for resources, possibly freezing the computer, until the herd is calmed down again."

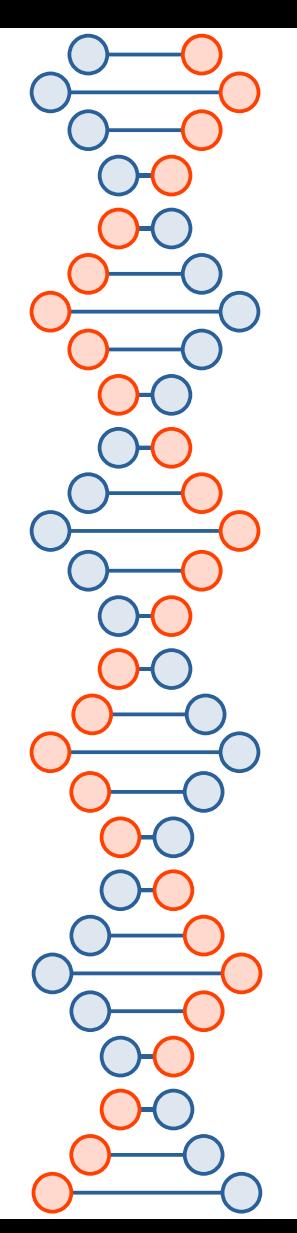

## Use case: Tor

- Overlay network that provides anonymity and censorship resistance
- Easy to use (Tor browser), open source, friendly to academics (and lots of data)
- Uses epoll() for Linux and kqueue() for BSD flavors

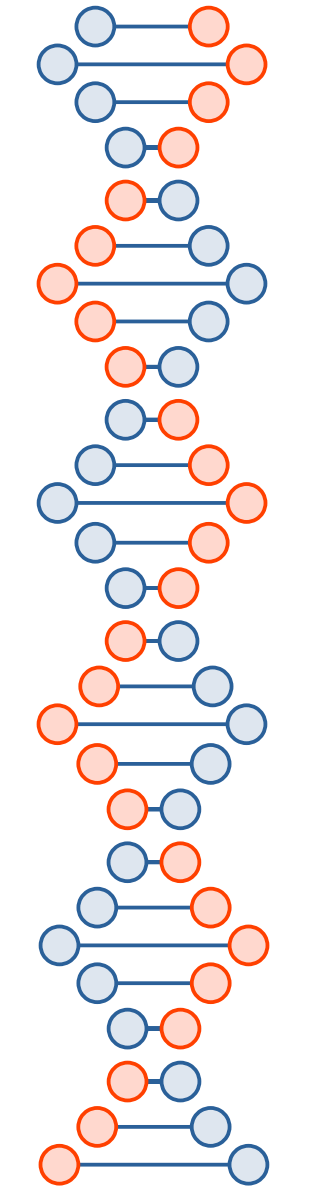

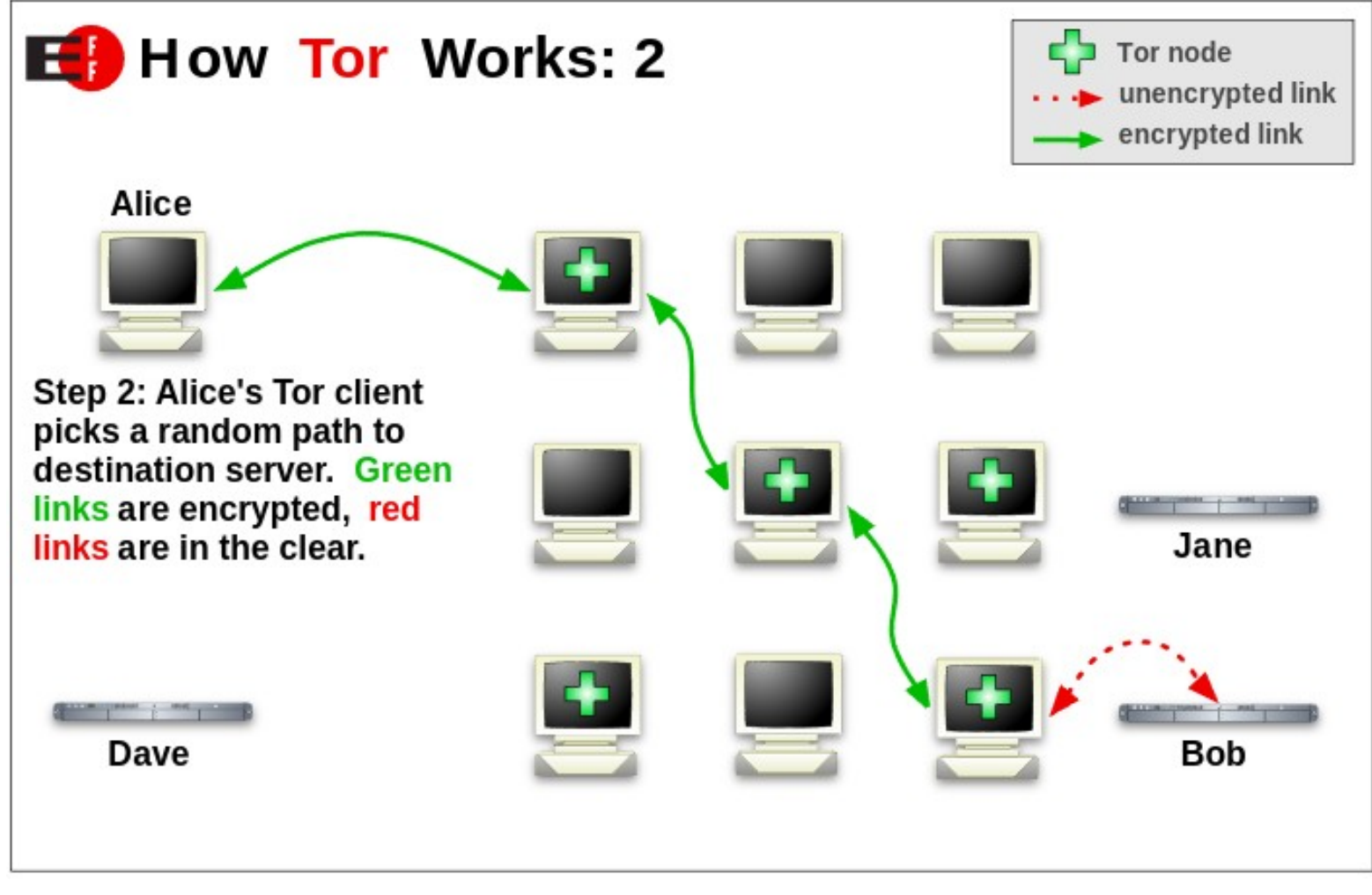

[https://en.wikipedia.org/wiki/Tor\\_\(network\)](https://en.wikipedia.org/wiki/Tor_(network)) <sup>27</sup>

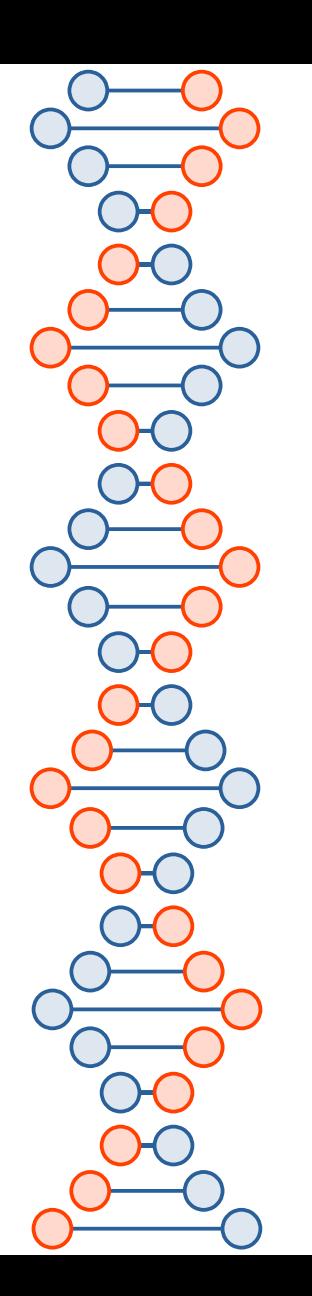

## Some metrics from <https://metrics.torproject.org/>

...

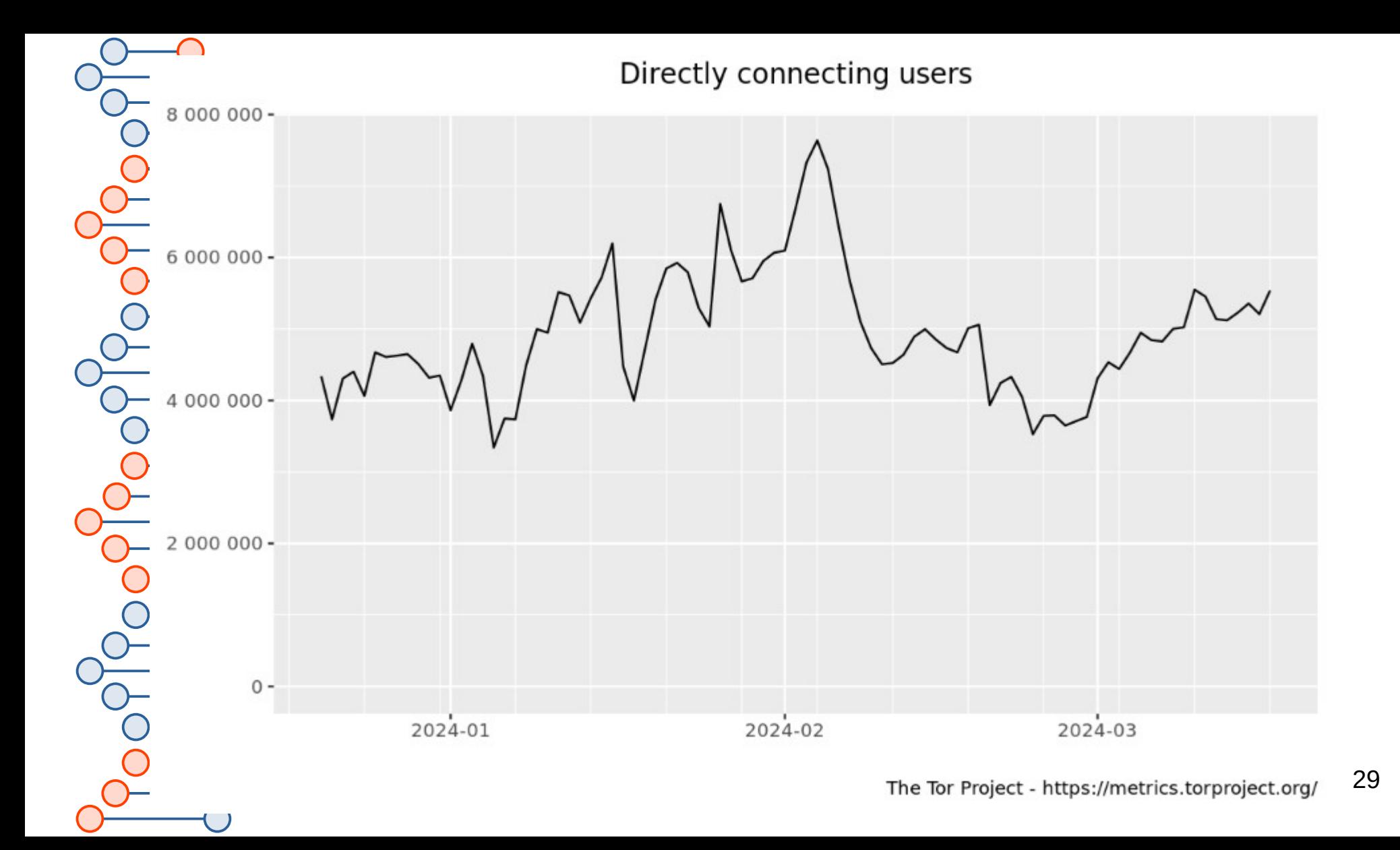

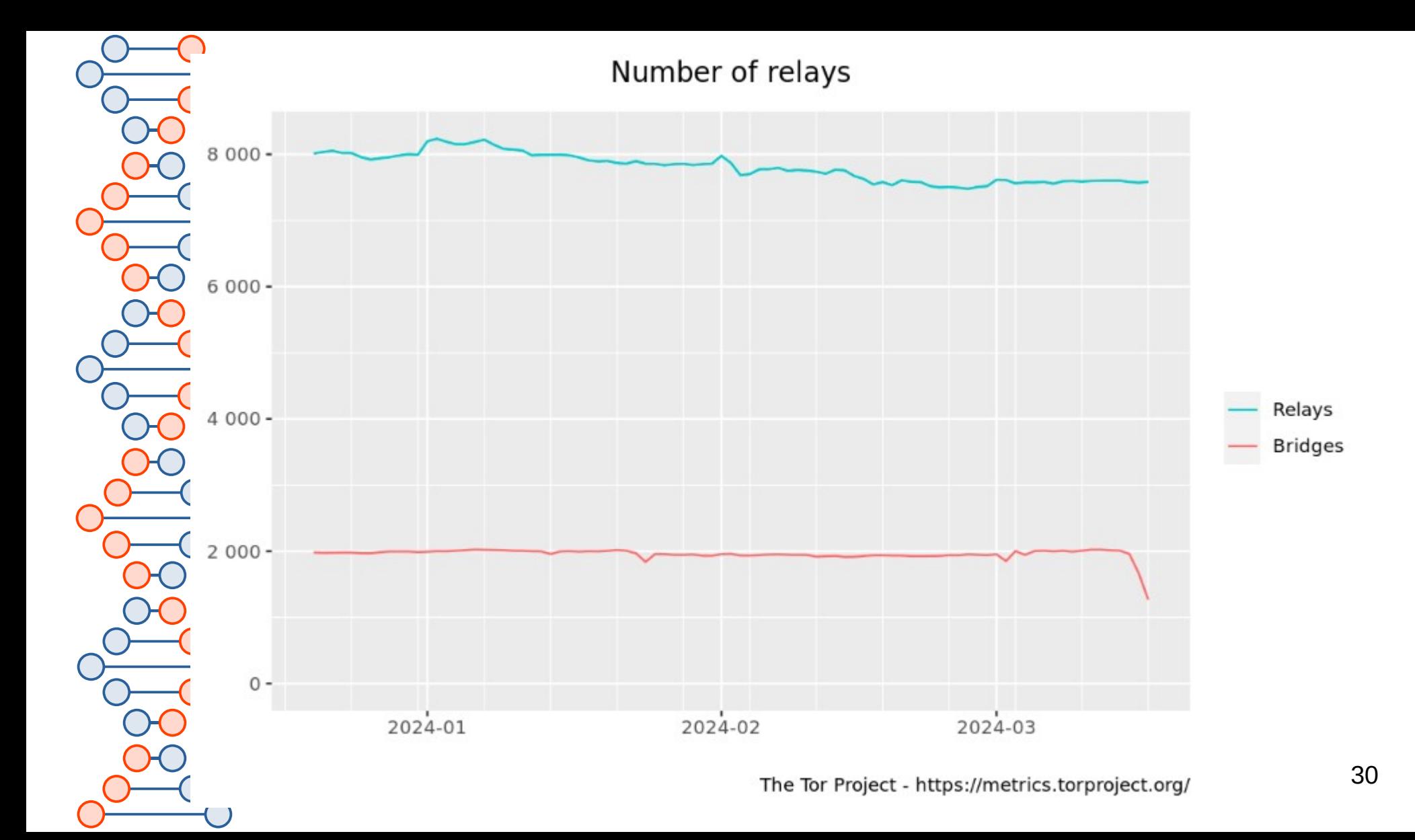

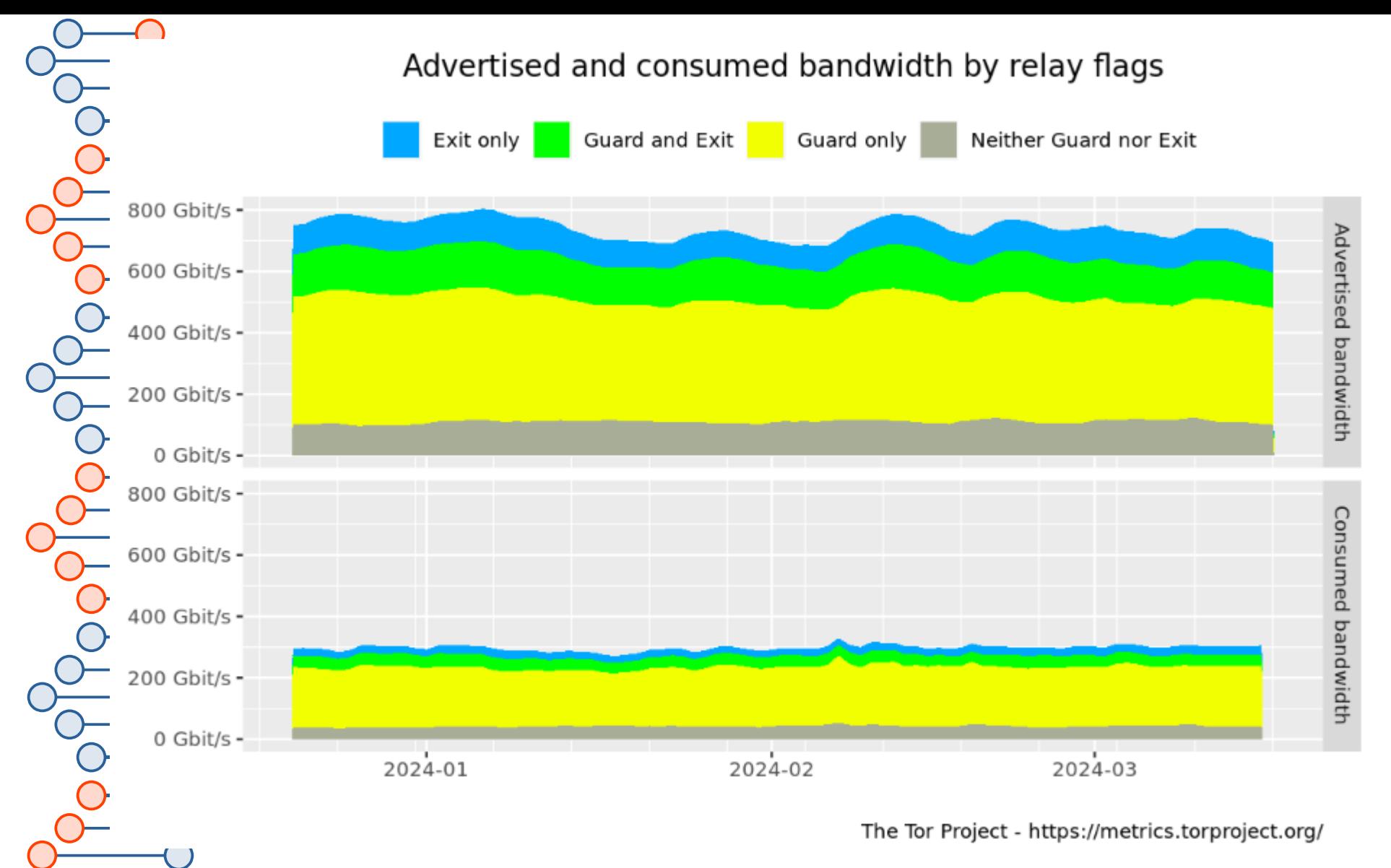

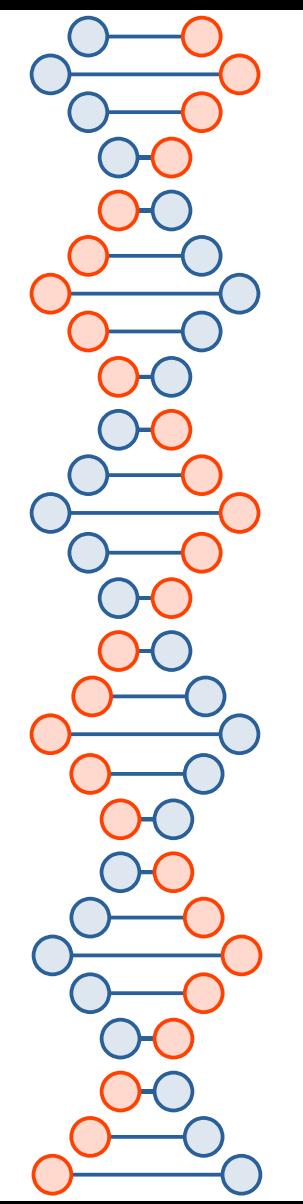

# What is kqueue()

- Similar to epoll(), but for BSD flavors
- "Kqueue allows one to batch modify watcher states and to retrieve watcher states in a single system call. With epoll, you have to call a system call for every modification. Kqueue also allows one to watch for things like filesystem changes and process state changes, epoll is limited to socket/pipe I/O only."

--asomiv, <https://news.ycombinator.com/item?id=3028687>

- $\cdot$  Linux has inotify()
- libuv and libevent support kqueue(), epoll(), and alternatives such as Solaris I/O completion ports, Windows IOCP, *etc.*

We've mentioned Solaris a few times, now seeing a difference from Linux *vs.* BSD, and we've largely ignored Windows this semester. Now's a good time for a 5-minute digression into OS history...

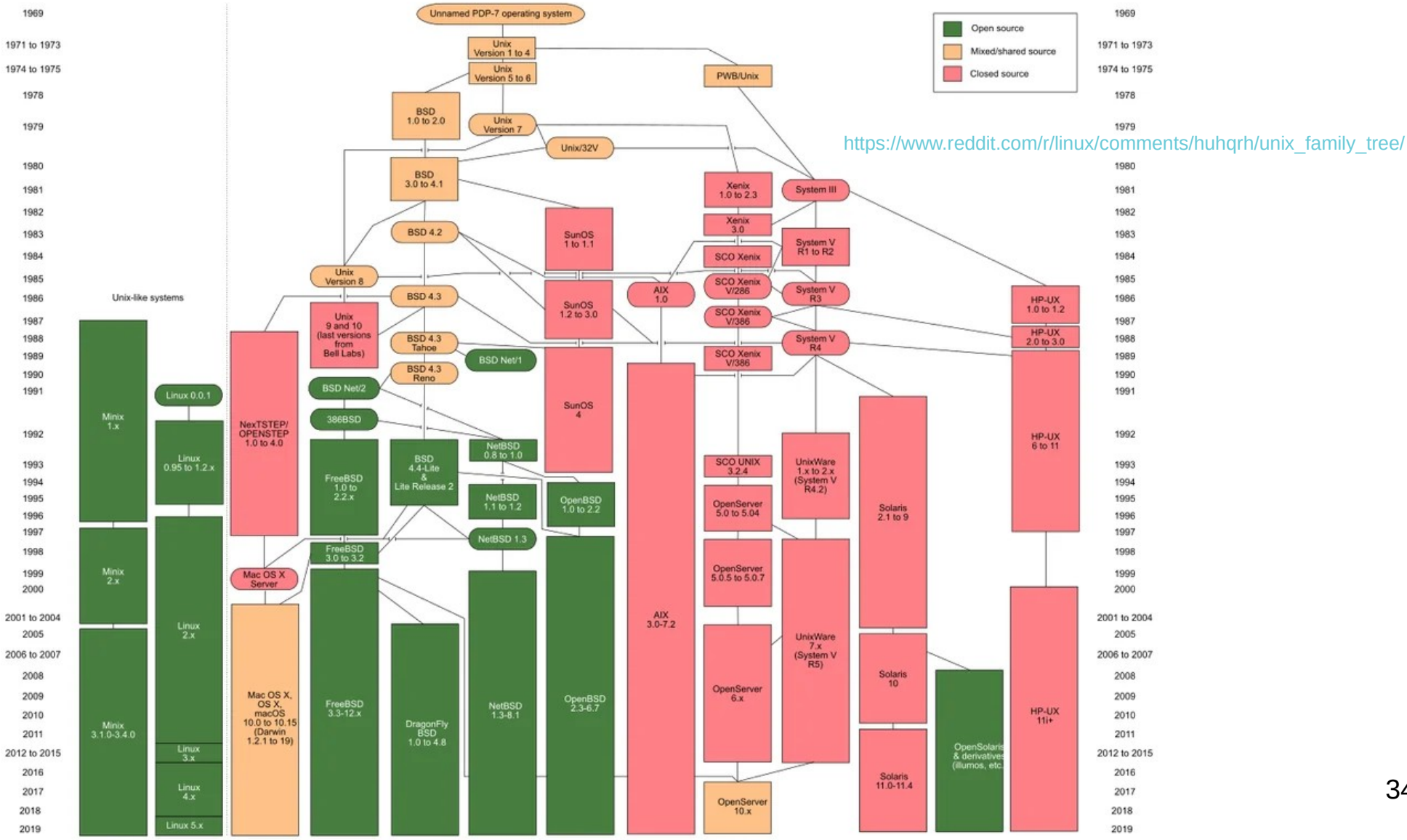

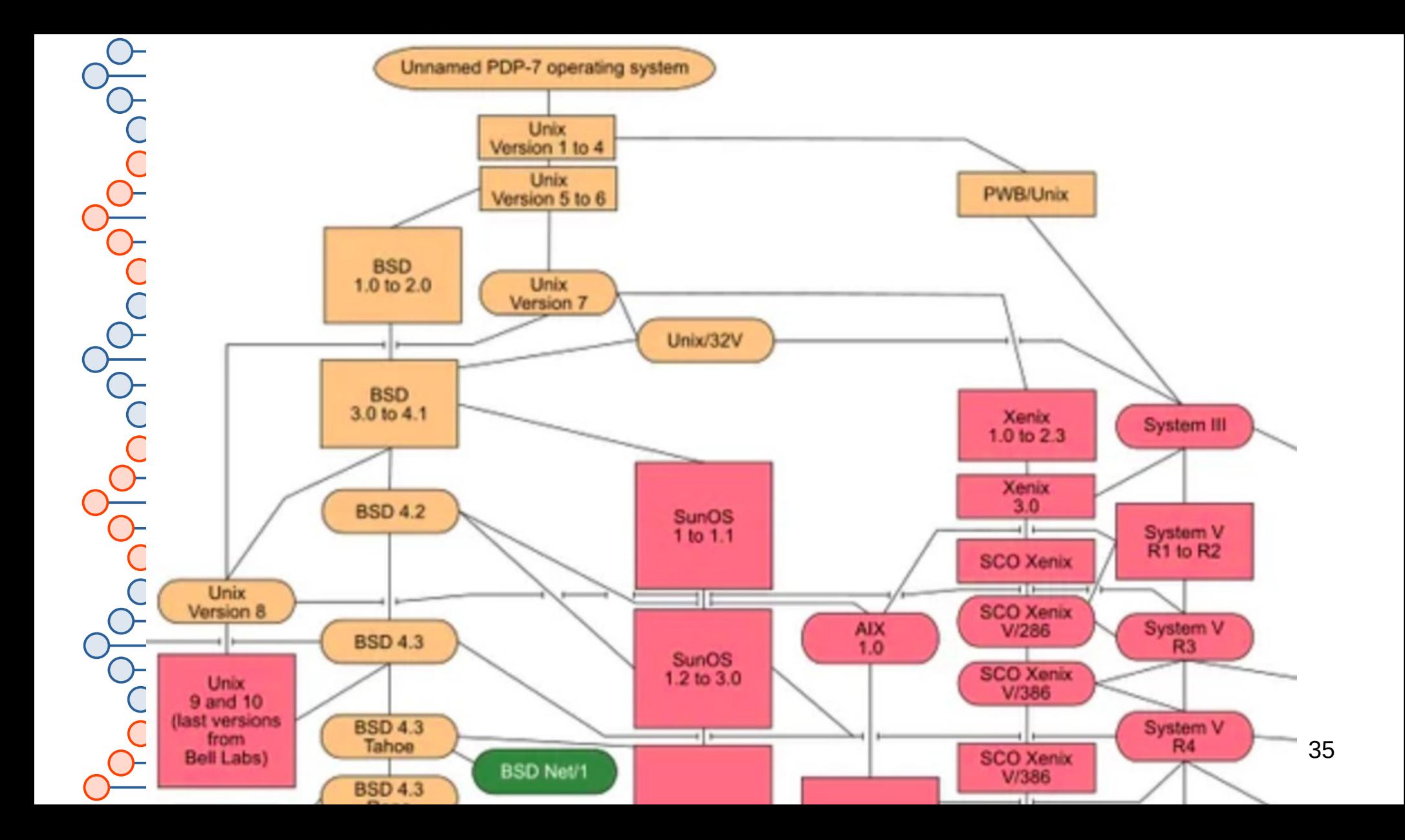

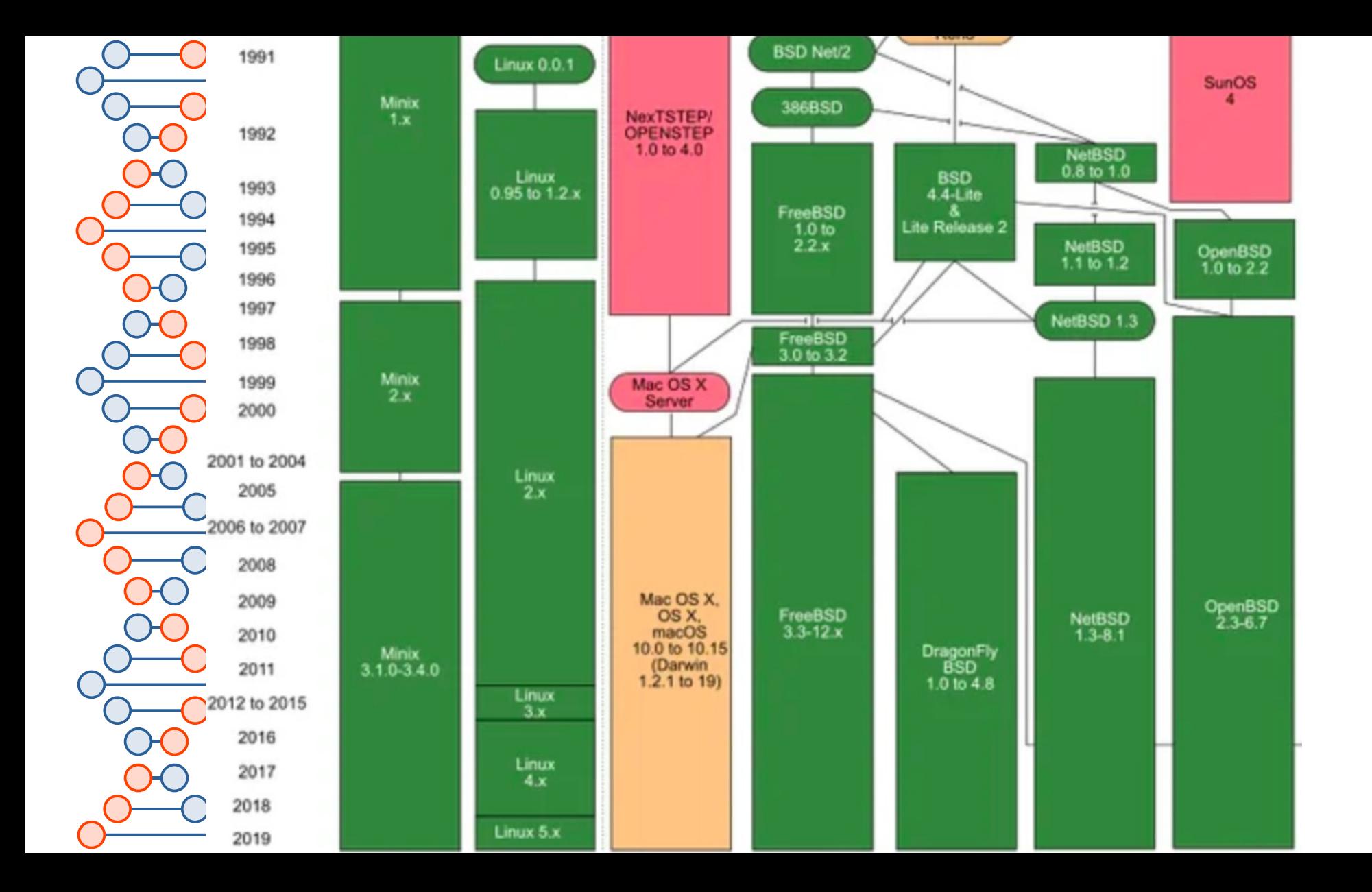

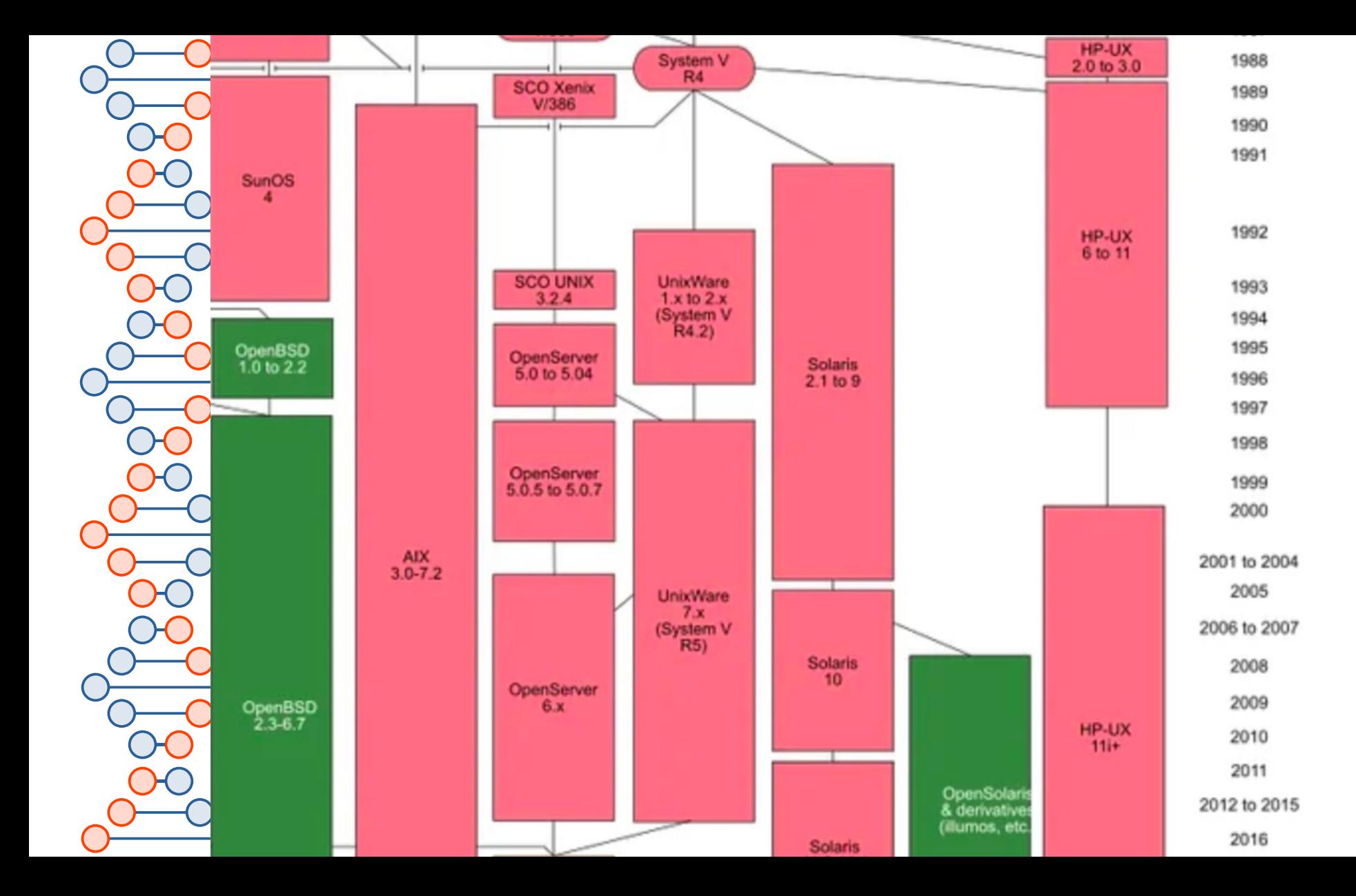

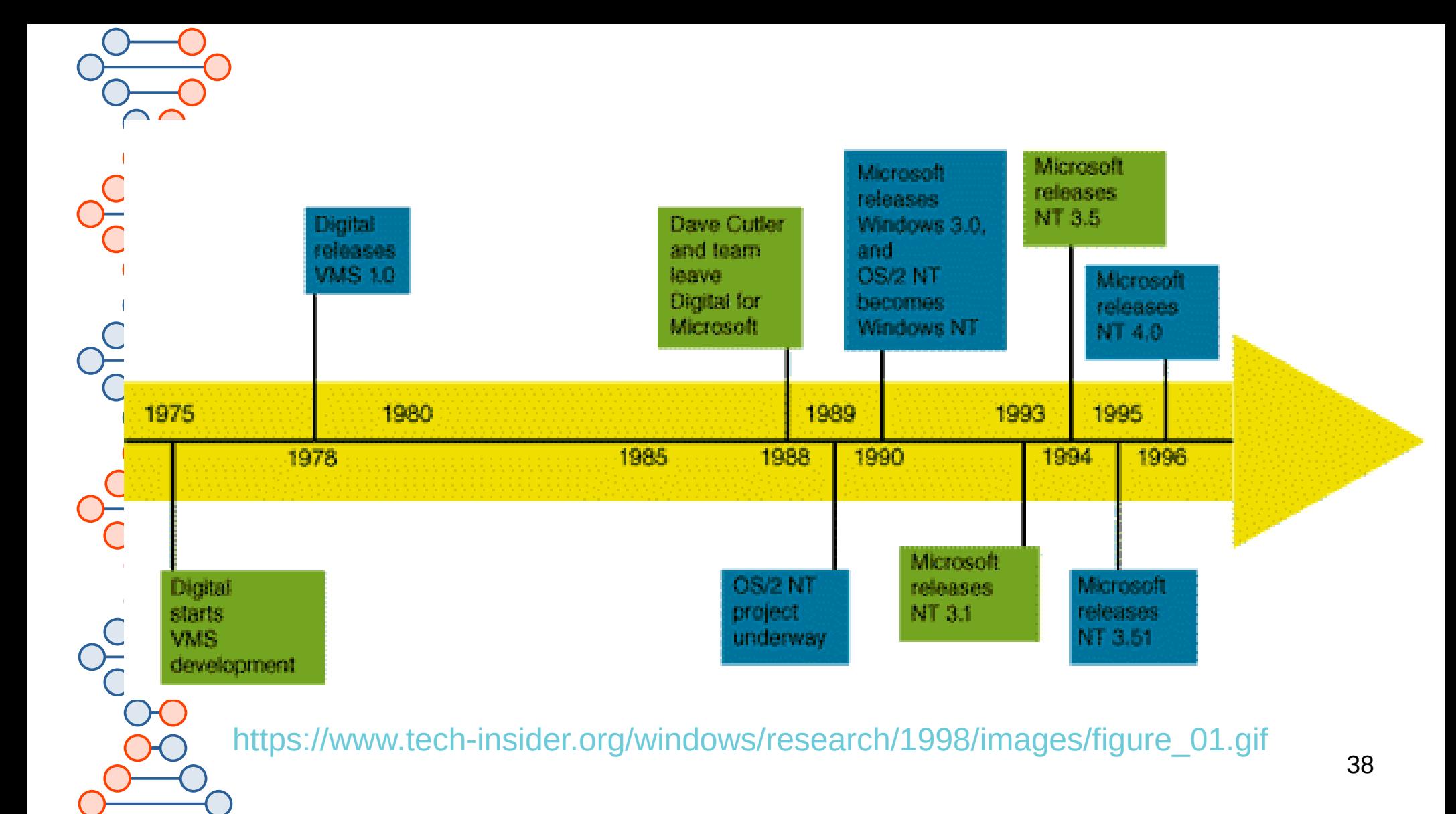

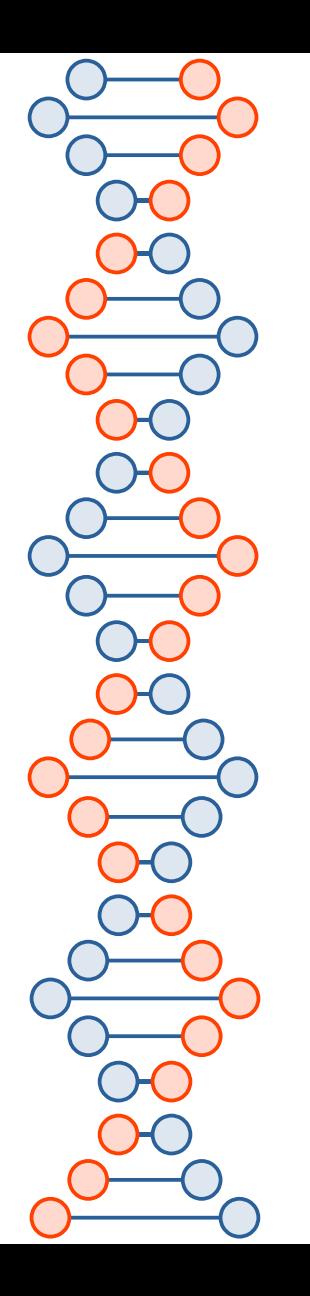

### CPM - 1974

### <https://en.wikipedia.org/wiki/CP/M#/media/File:CPM-86.png>

Loading CPM.SYS...

CP/M-86 for the IBM PC/XT/AT, Vers. 1.1 (Patched) Copyright (C) 1983, Digital Research

**Hardware Supported :** 

Diskette Drive $(s)$  : 3 Hard Disk Drive $(s)$  : 1 Parallel Printer $(s)$ : 1 Serial Port $(s)$ : 1 Memory  $(Kb)$  :  $640$ 

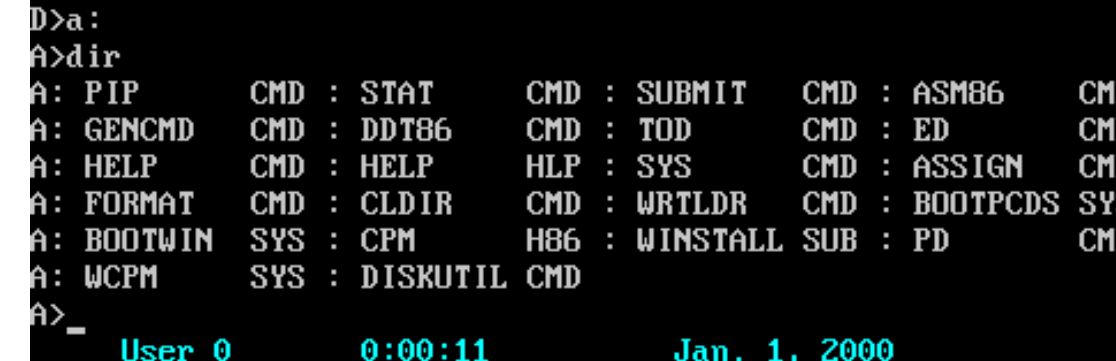

February 3, 1976

#### An Open Letter to Hobbyists

To me, the most critical thing in the hobby market right now is the lack of good software courses, books and software itself. Without good software and an owner who understands programming, a hobby computer is wasted. Will quality software be written for the hobby market?

Almost a year ago, Paul Allen and myself, expecting the hobby market to expand, hired Monte Davidoff and developed Altair BASIC. Though the initial work took only two months, the three of us have spent most of the last year documenting, improving and adding features to BASIC. Now we have 4K, 8K, EXTENDED, ROM and DISK BASIC. The value of the computer time we have used exceeds \$40,000.

[See the full letter at https://en.wikipedia.org/wiki/File:Bill Gates Letter to Hobbyists ocr.pdf

I would appreciate letters from any one who wants to pay up, or has a suggestion or comment. Just write me at 1180 Alvarado SE, #114, Albuquerque, New Mexico, 87108. Nothing would please me more than being able to hire ten programmers and deluge the hobby market with good software.

**Bill Gates** General Partner, Micro-Soft

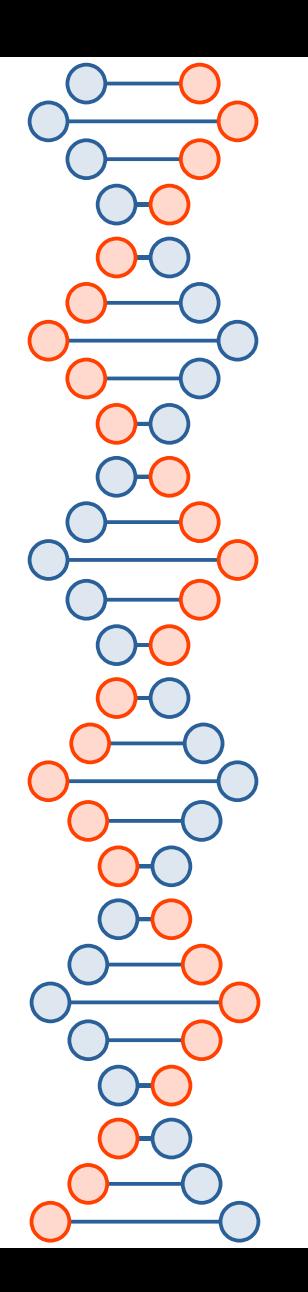

### QDOS - 1979

[https://en.wikipedia.org/wiki/86-DOS#/media/File:86-DOS\\_running\\_assembler\\_and\\_HEX2BIN\\_\(screenshot\).png](https://en.wikipedia.org/wiki/86-DOS#/media/File:86-DOS_running_assembler_and_HEX2BIN_(screenshot).png)

### A:asm mon

Seattle Computer Products Copyright 1979, 80, 81 by Se

Error Count  $=$ П

A: hex2bin mon

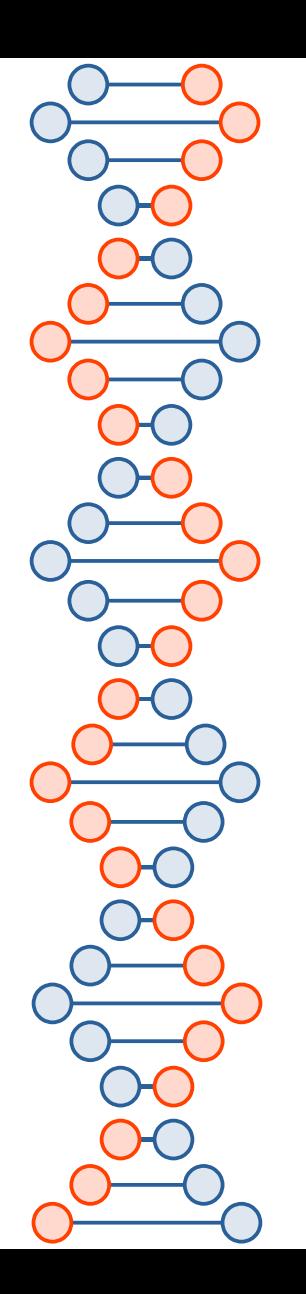

### MS-DOS - 1981

<https://upload.wikimedia.org/wikipedia/commons/b/b6/StartingMsdos.png>

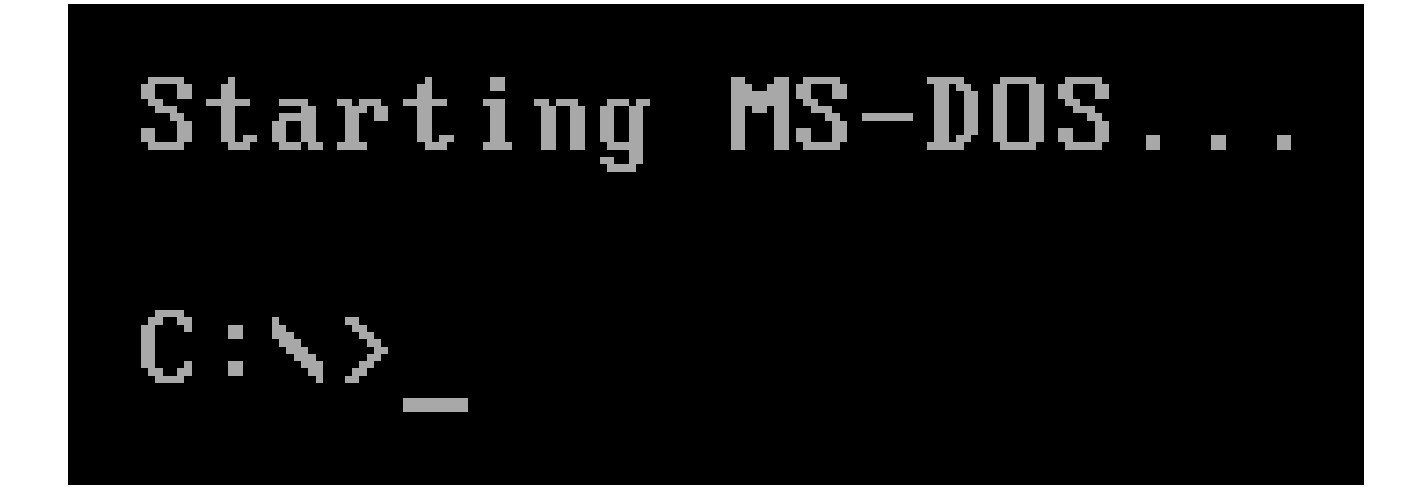